## प्रात्यक्षिक स्त्रीरोग प्रसृतितंत्र विज्ञान

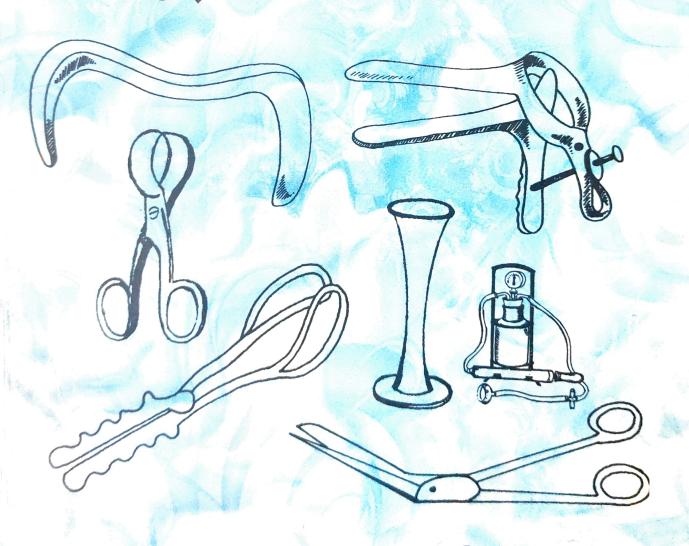

डॉ. जयमाला शिकें

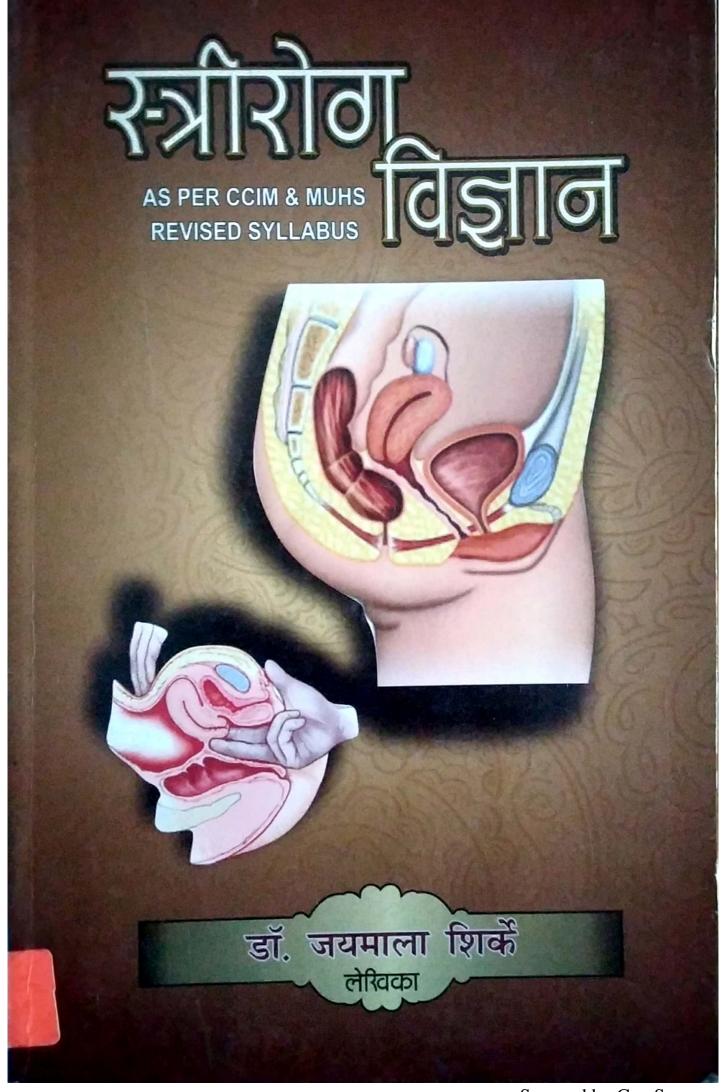

Scanned by CamScanner

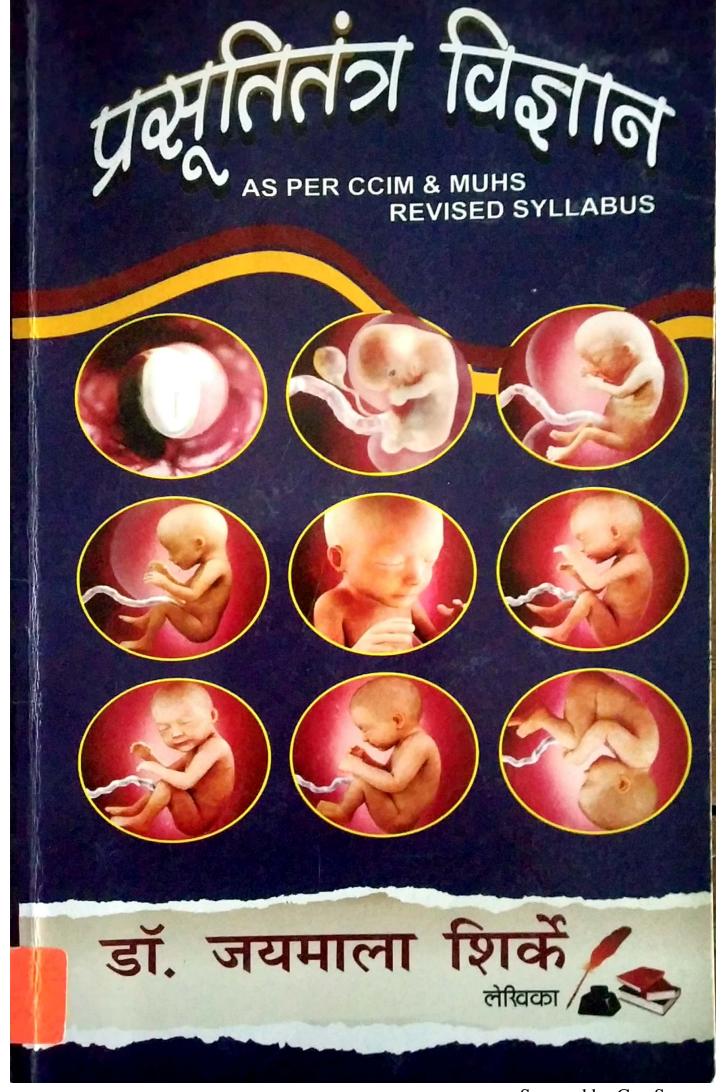

Scanned by CamScanner